ip

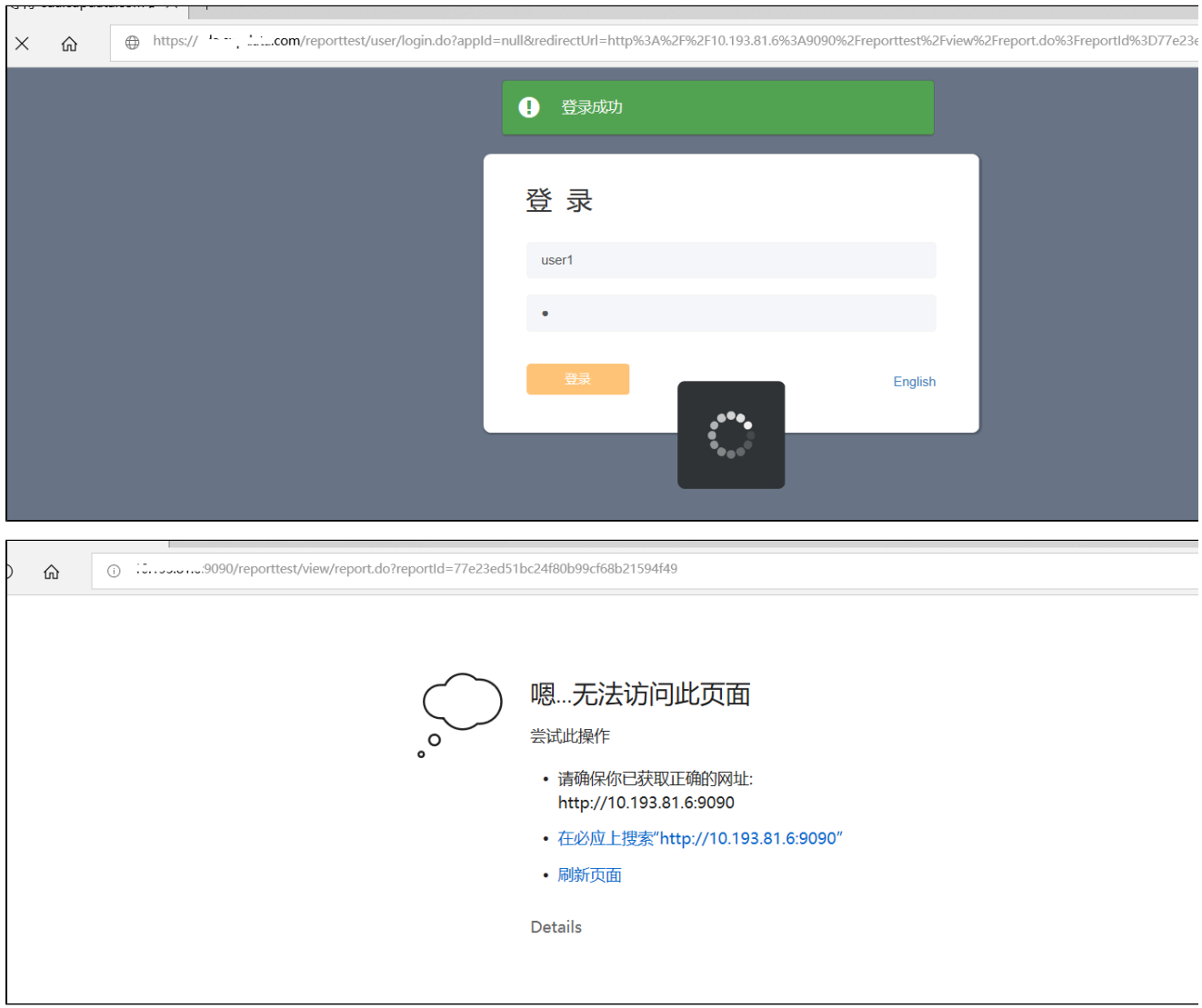

## 1.Nginx

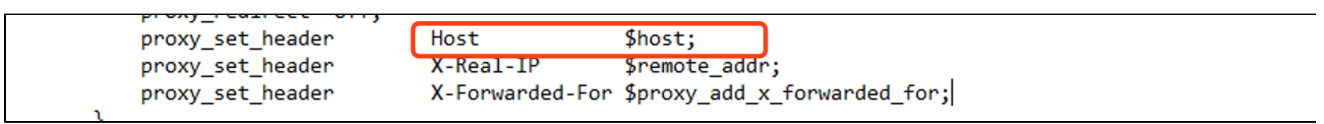

ProxyPass / http://202.112.0.1/ ProxyPassReverse / http://202.112.0.1/ ProxyPreserveHost On #在这里加上就行